## Cs6 Photoshop Download For Windows 7 |TOP|

When installing Adobe Photoshop, you may run into problems with the install. If you do, there are several things you can do to fix these problems. First, you will want to reboot the computer and then try to install the software again. If you are using a Mac system, you can use a program called "Mac Crack." To get the Mac Crack program, search Google for " Mac Crack ." Once it is downloaded, open the file and follow the on-screen instructions. Once you have finished the installation, you should see two files in your Applications folder - "Mac Crack" and "Mac Crack Installer." To crack Adobe Photoshop, just double click on the Mac Crack Installer file. This will run the keygen for you and generate a valid serial number. After that, you can launch Photoshop and enter the generated serial number. After the software is cracked, you will have a fully functional version of the software.

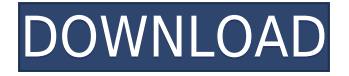

The program supports 35 RAW formats up to 5K and 16 color profiles natively, allowing you to color correct as you develop your Images, and save your files in a format that Adaptive Tone Mapping (ATM) can use, or in a different color space (for instance, Grayscale). Adobe has also enhanced its image quality tools. You can even use filters to apply effects to images (including ICE or IRIS) or adjust exposure, contrast and saturation. The feature set is pretty complete, although it't vary as powerful as Photoshop (you can't, for instance, remove a person's features or superimpose a human head on animals like a lion). The other good news is that if you're up for learning Photoshop CC, you're sure to get a leg up with some of the additional features, like, more ways to boost and manipulate dynamic range and image adjustments, new retouching tools, advanced video editing tools and a range of new modeling and effects tools. Use the Objective-C Language to learn to code your way to a deeper understanding

Some of the updates built into the CS6 release include a functioning windowing capability that offers a near seamless integration with programs like Flash Builder 4.7. The legacy Illustrator and Dreamweaver 9 tags are turned off by default, and so are their features; however, you can access the features by opening them in the program's preferences. If you're a longtime authoring user, you'll be pleased with the enhanced tool performance and tag customization options.

## **Photoshop 2022 (Version 23.2)Crack For Windows {{ upDated }} 2023**

Adobe Photoshop CC helps you unleash your creative and get little-to-no-hassle working with graphics, photos, and videos on the web or print. It's not a Photoshop replacement; it's got a ton in common with the original version, but a bunch of new tools so you can take your skills to the next level. Enjoy! Adobe Photoshop CC allows you to use Photoshop as a creative tool to manipulate existing photos, duplicate and reuse images and photos, blend layers to create amazing effects, and make it all look like it was done in one minute. All without having to spend hours flipping through menus and learning complicated workflows. With Photoshop CC, Adobe redefines what you can do in just minutes. Create photos that never looked this good with just a click of the mouse just using the new tools Adobe made for you, and then share them with the world. Learn more about Adobe On Jobs.

If you've designed a web site, you've probably had plenty of bad web experiences where HTML5 was a pain to code. It's frustrating to find out that design and code are somehow linked to each other, and don't know how to move apart. When you're coding, there are many ways to do things. If you were to check out the Visual Studio or Eclipse products for example, you'd see that each IDE software offers different sets of options to the developers. These tools make it easier for the developers to configure their code and make the code easier to understand. Seeing that you can use CSS3 and HTML5 to create a website, it's very likely the developers use a similar set of options for configuring their code. e3d0a04c9c

## **Download free Photoshop 2022 (Version 23.2)License Code & Keygen For Windows {{ lifetime releaSe }} 2022**

Marketing tools are used by marketers to market everything and anything, such as ketchup, cars, mobile phones, and even sports and entertainment books. The use of a marketing tool is expected from most businesses. The tools are used to get people seeing ads, and they help gather leads and information about the market. When it comes to choosing marketing tools, you will have to make an in-depth analysis and research of different tools that you think will serve your needs. Considering the tools are from different categories, make sure that you make the correct choice for your needs. US businesses borrow up to \$2.2 trillion every year, with an average payment of \$48,540. It is quite annoying for lenders to get their money back. However, with a little bit of help from the experts, it can be much better, faster and manageable for them to get the money. Therefore, to help the lenders, in reality Mosaic financing or a loan is a good option to consider for your own business. By using this, you can be able to avoid the hassle of going through the regular lending process and then you will be able to save a lot of time as well. There's a lot of files on your computer. And if you have a USB external hard drive that's space on the disk is going to be limited. This means that you have to decide the maximum size you want to store the files on your flash drive. If you need to transfer assets or backup to a USB hard drive, transferring could consume a lot of time. USB memory sticks help to transfer the data faster than a traditional USB hard drive so that you do not need to wait for a very long time to get your computer back up. Anybody can buy the external hard drive or USB, and every one can use USB memory stick. But some people do not want to buy so they buy the USB storage disk.

free download of adobe photoshop for windows 7 32 bit photoshop cs6 download for pc 32 bit photoshop free download for pc 32 bit windows 7 32 bit photoshop software free download adobe photoshop 7.0 download for pc 32 bit softonic adobe photoshop 7.0 download 32 bit setup adobe photoshop 7.0 software download 32 bit adobe photoshop old version 32 bit free download download photoshop free full version 32 bit adobe photoshop download for windows 8.1 32 bit

Adobe Photoshop CC – The flagship of the Adobe Universe. The entire investment by Adobe in its future works in the form of Photoshop CC, and this version is a big leap towards the future. It is a culmination of work that has been started for several years by Adobe. This flagship version is built on top of the new native rendering APIs and provides not only the best editing tools but also an easyto-use development environment. This version is a significant step for the future of the clients. **Creative Cloud**: With Creative Cloud coming in the next months, users will now be able to get the updates and access to all the latest and popular edits features like special layer effects, flexible tools, and much more, just with a single sign-on to Creative Cloud. This will be an amazing leap for the future of Photoshop as well as the creative industries. With the use case of social networks, many users edit images on their PCs and publish the images on different social media. Now, with Photoshop CC online and being available, users will be able to edit images even on their smartphones and get the same publish results. And with the advancements in video editing, it is now easy to convert an HD video to an HD resolution, and add effects or comments to the video (you can now use Photoshop CC to edit HD videos too!). **Creative Cloud**: With Creative Cloud, users will get easy access to the tools like Photoshop, Lightroom, Illustrator, InDesign, and InCopy too. Think of it

as a sharing source of the creative input from you, Adobe is a shared-library of the expertise on the engineering team.

It may look like an easy task to use Photoshop, but there are a few indispensable tools like the Pen Tool, Selection tool, Magic Wand, Brush, Gradient tool, etc. that can be used productively and efficiently. The best and insane tools include Selection Brush, Picking Tool, Clone Stamp, Healing, Smudge tool for high-quality curve, Brightness and Contrast, etc. This tool allows you to blend two layers into one. That includes blending the images of two keyframes in a transition. The stack mode lets you add up to 50 layers, adjust individual layers, and create sophisticated composites. For the free users, stable Adobe Photoshop is one of the best and swift image editors available in the market.Adobe creates Photoshop for everyone, to edit their photos and make them great. It has complete editing options and tools that are a perfect blend of technology and art.Author Bio: Lucas Miller is a freelance writer working on photography related articles. He has a few experience of working with many of the publishing platforms. He is also a content writer. Lucas is a man of medium height and average weight for people. Most of the people get their head caught in Photoshop when they get the first time for editing their images. They have some queries related to Photoshop before using it. In order to solve those queries, you can just take help of this nice and classy post. It contains everything you want to know about it. Finding out a filing system that could be best for your company, specially in case of File Cabinets, can be an awesome task. There are many file management services via the Internet, but the most significant choosing is the need to acquire the services which is entirely reliable because in many situations, the reliability is the key matter. If you are looking for the best reliable service, then you need to read this article, as it has information on the File Cabinets Etc. It is really not a fresh concept to look for a use in the filing system, but indeed, your regular business needs may change you to change a filing system.

<https://soundcloud.com/tweelchaserw/omsi-2-add-on-urbino-stadtbusfamilie-download-for-pc-pack> <https://soundcloud.com/mfdaurez/aureo-yepez-castillo-historia-universal-8vo-pdf-23> <https://soundcloud.com/kemgnemogana5/sherwood-pet-hack-v10> <https://soundcloud.com/linyanmaginr/f1-2013-crack-name-fix-3> <https://soundcloud.com/gegovaataevav/warcraft-iii-reign-of-chaos-no-cd-crack-download>

There are three major Photoshop feature releases every year, with the exceptions of 2017 and 2019 (which were major updates to the software), as well as 2020 (when Adobe introduced some changes to the interface), so these years are part of a separate trilogy. But one of Photoshop's primary features is its excellent image editing features. Your creativity lies at the depth of feature-rich tools available in Photoshop. In the next sections, we're going to go over some amazing tools for editing and effects. The typical brush in Photoshop uses two parameters: Opacity (applied to the entire brush stroke) and Size (applied to the core of the brush). You have two options while using the brush: Brush Tip, which is a type of brush, and Shape Dynamics, which is a type of brush manipulation. Perhaps the most common used tool is the Brush, and the Brush tools are useful for either working on photos or creating new objects. You can use the Brush tools to work on photos directly (both photos and design files) or to create new objects. You can find the Brush tools by going to Create > Brushes or by pressing **B** (Mac) or **Ctrl+B** (Windows). When you open the Brush palette, you'll see a number of brushes arranged in groups. To use the Stylize (or Adjust) brush, you'll need to open the Brush tool and select Stylize from the top right corner. In the bottom of the Brush tool, you'll see several brushes with which you can start creating your own custom brushes.

"We are hearing from our customers what they want in a powerful, intelligent, collaborative tool for sharing and creating," said Charles Swan III, senior vice president and general manager, Applications at Adobe. "These updates continue to set Photoshop apart as the industry's most powerful image editing and creative tool. This is something that our customers have been asking for and we are excited to give them this new opportunity to work and collaborate more easily and stylishly." Adobe Photoshop CC is available for the desktop-class subscription models of Creative Cloud. Image features that are available to users in the Creative Cloud can be made available to Photoshop desktop users by connecting to the Creative Cloud, and syncing their desktop local files to the Cloud. Adobe Photoshop is the industry-standard design tool that does more than you can imagine: it seamlessly layers elements and graphics from all of your sources, positions and sizes them just the way you want, corrects color and fine-tunes the image until it's perfect. Particularly, consider the workflow changes introduced:

- Share for Review has allowed people to effortlessly edit images without leaving Photoshop since the beta release in mid-2017.
- On the desktop, the new objects selection improvements mean you can remove spots from photo backgrounds and also modify the shapes and shapes found in an image within Photoshop.
- In the browser, a user can now drag and drop files directly within Photoshop's browser. This combines the power of Photoshop with the simplicity of a drag-and-drop editing environment. With support for pre-paginated assets and large assets, removing the barriers to shared workflows.